#### **«**Επιµόρφωση των Εκπαιδευτικών για την Αξιοποίηση και Εφαρµογή των ΤΠΕ στη ∆ιδακτική Πράξη**»**

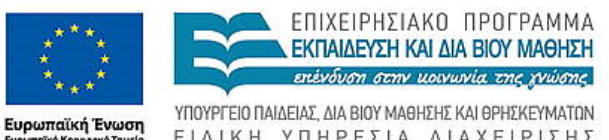

ΕΠΙΧΕΙΡΗΣΙΑΚΟ ΠΡΟΓΡΑΜΜΑ ΕΚΠΑΙΔΕΥΣΗ ΚΑΙ ΔΙΑ ΒΙΟΥ ΜΑΘΗΣΗ επένδυση στην μοινωνία της χνώσης

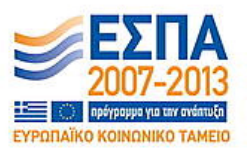

ΕΙΔΙΚΗ ΥΠΗΡΕΣΙΑ ΔΙΑΧΕΙΡΙΣΗΣ Με τη συγχρηματοδότηση της Ελλάδας και της Ευρωπαϊκής Ένωσης

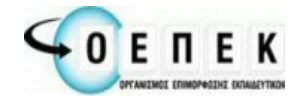

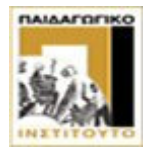

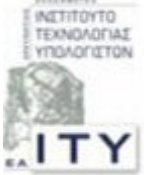

∆ικαιούχος Φορέας Συµπράττοντες Επιστηµονικοί Φορείς

# Παραδείγµατα Ερωτήσεων

# Εισαγωγικές Έννοιες

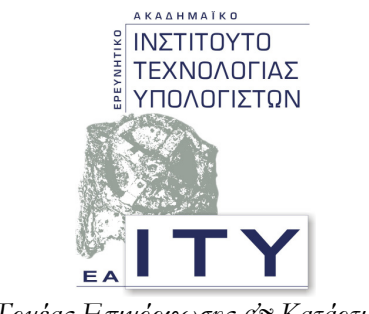

Τομέας Επιμόρφωσης & Κατάρτισης

# Πάτρα**,** Απρίλιος **2010**

## ∆ΕΙΓΜΑ ΕΡΩΤΗΣΗΣ **1 -** Συσκευές εισόδου

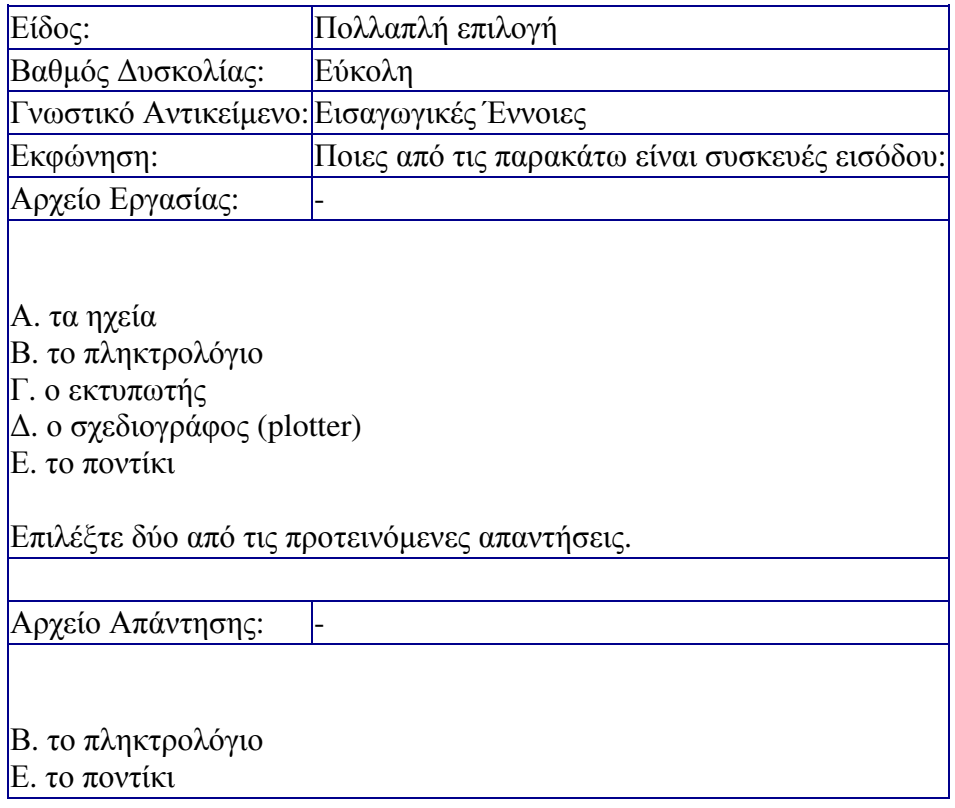

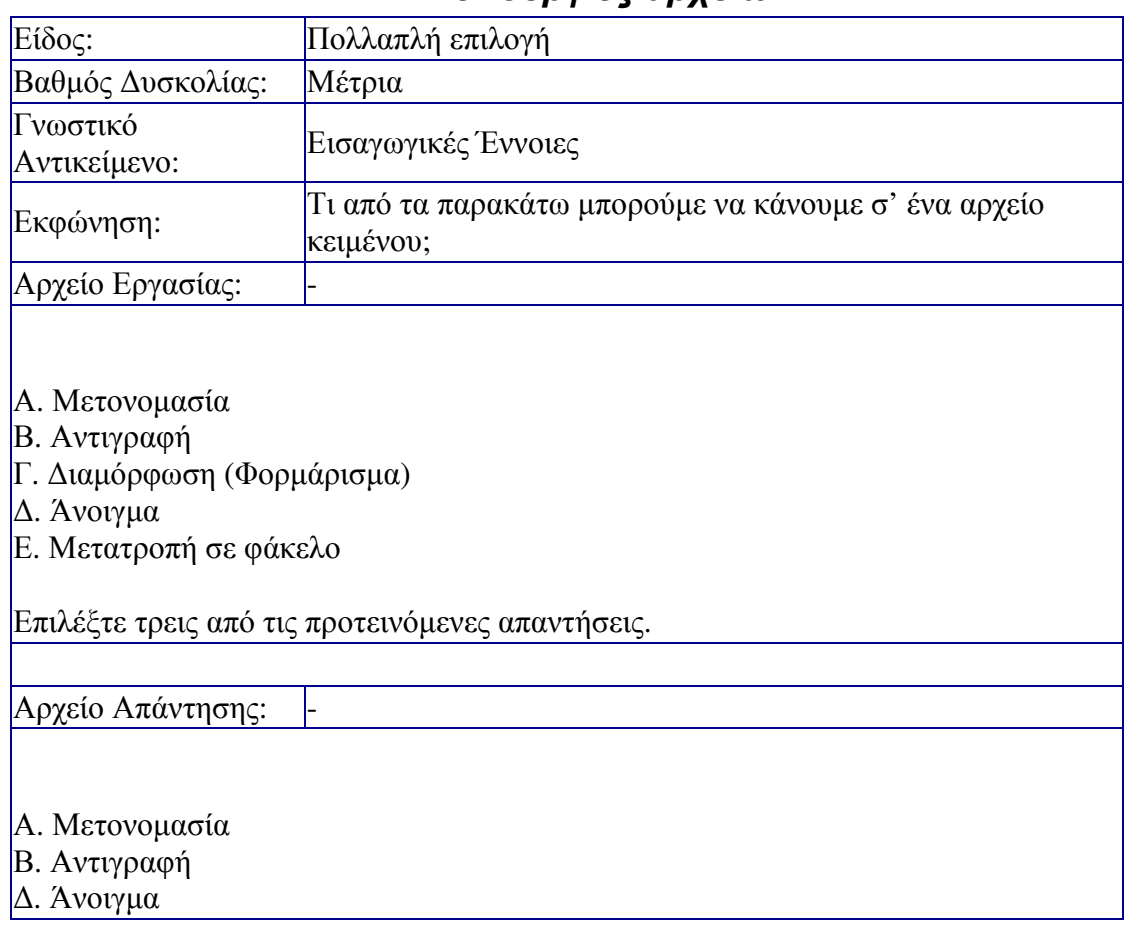

### ∆ΕΙΓΜΑ ΕΡΩΤΗΣΗΣ **2 -** Λειτουργίες αρχείων

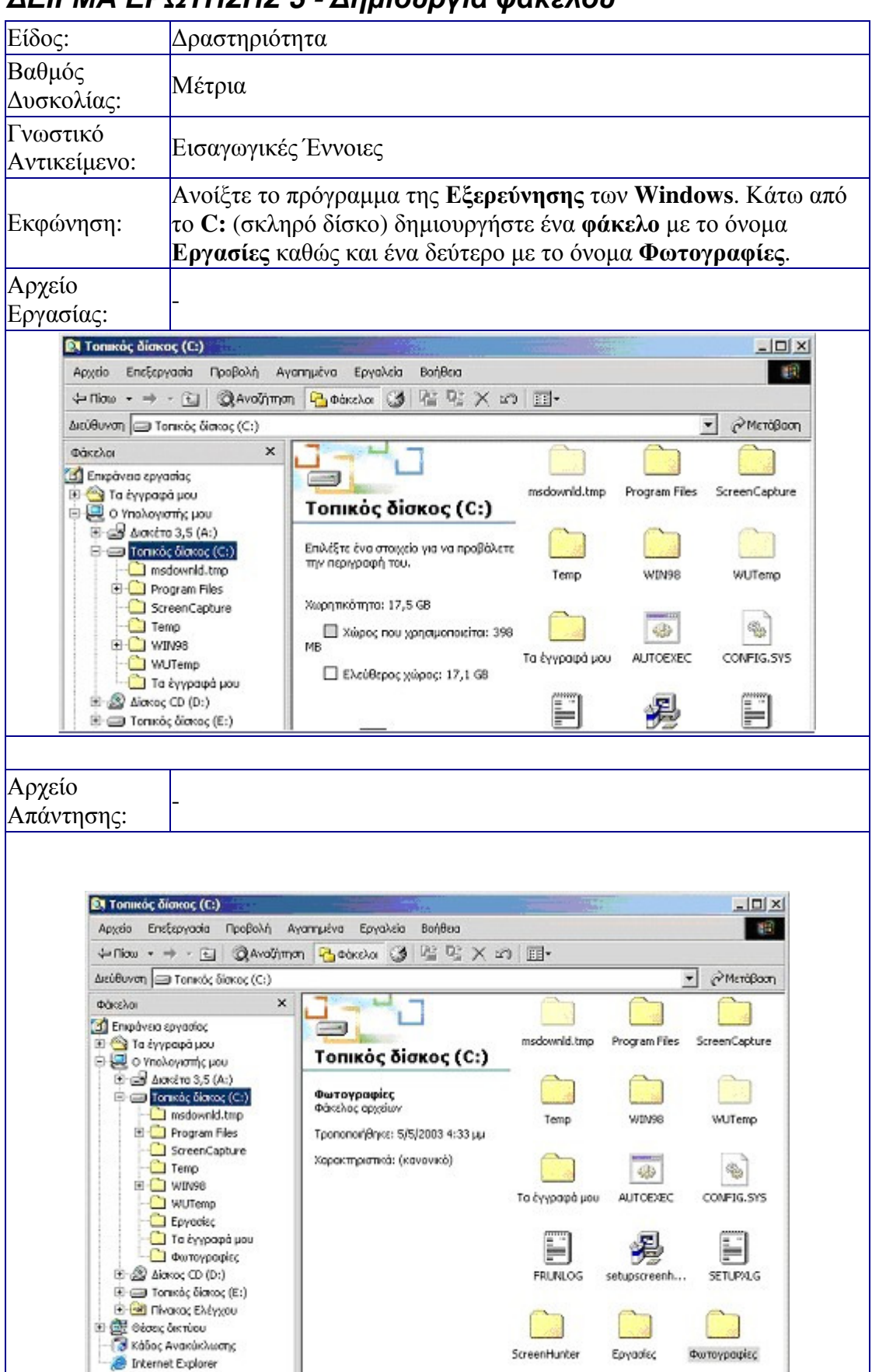

#### ∆ΕΙΓΜΑ ΕΡΩΤΗΣΗΣ **3 -** ∆ηµιουργία φακέλου

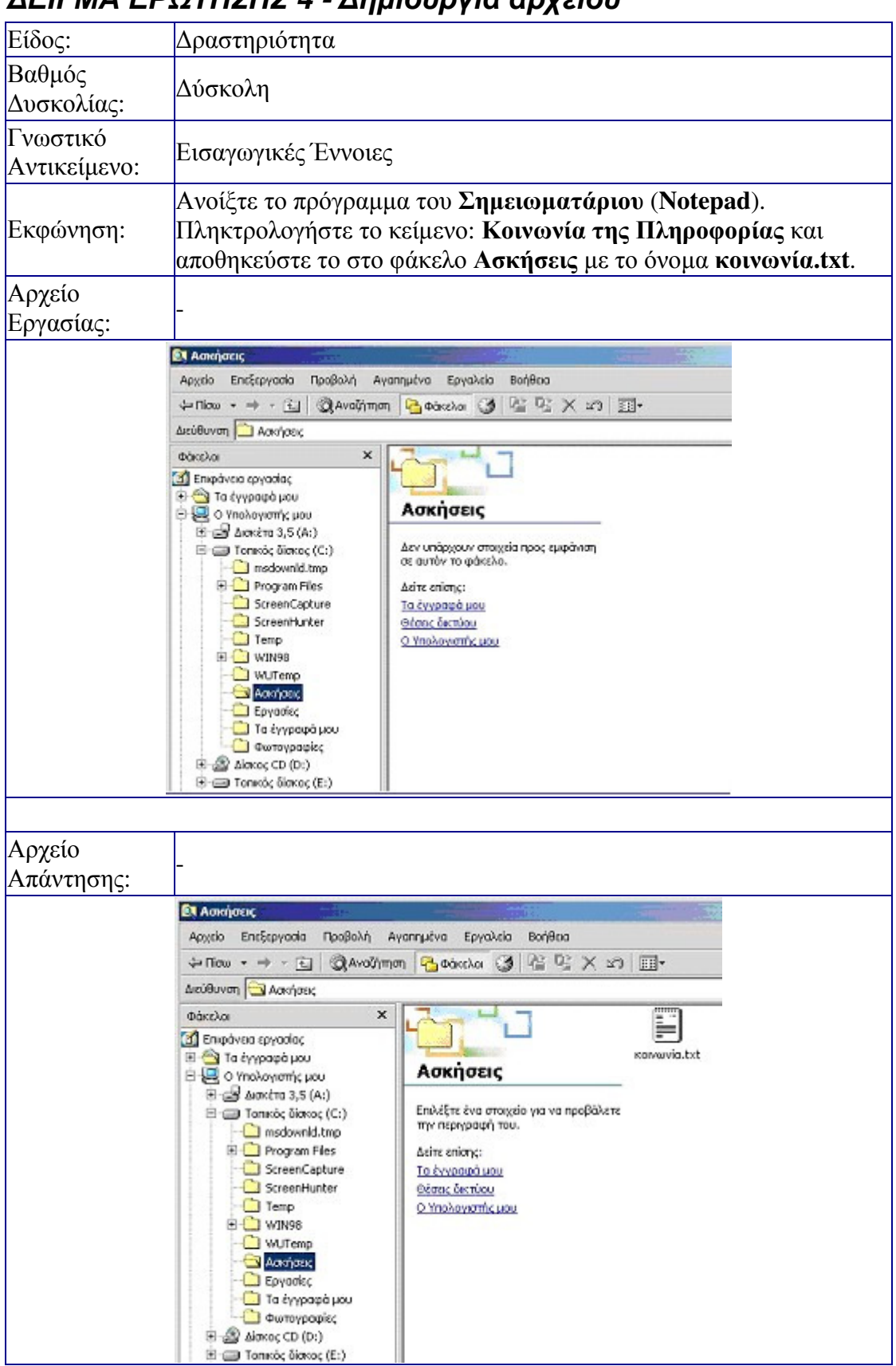

### ∆ΕΙΓΜΑ ΕΡΩΤΗΣΗΣ **4 -** ∆ηµιουργία αρχείου

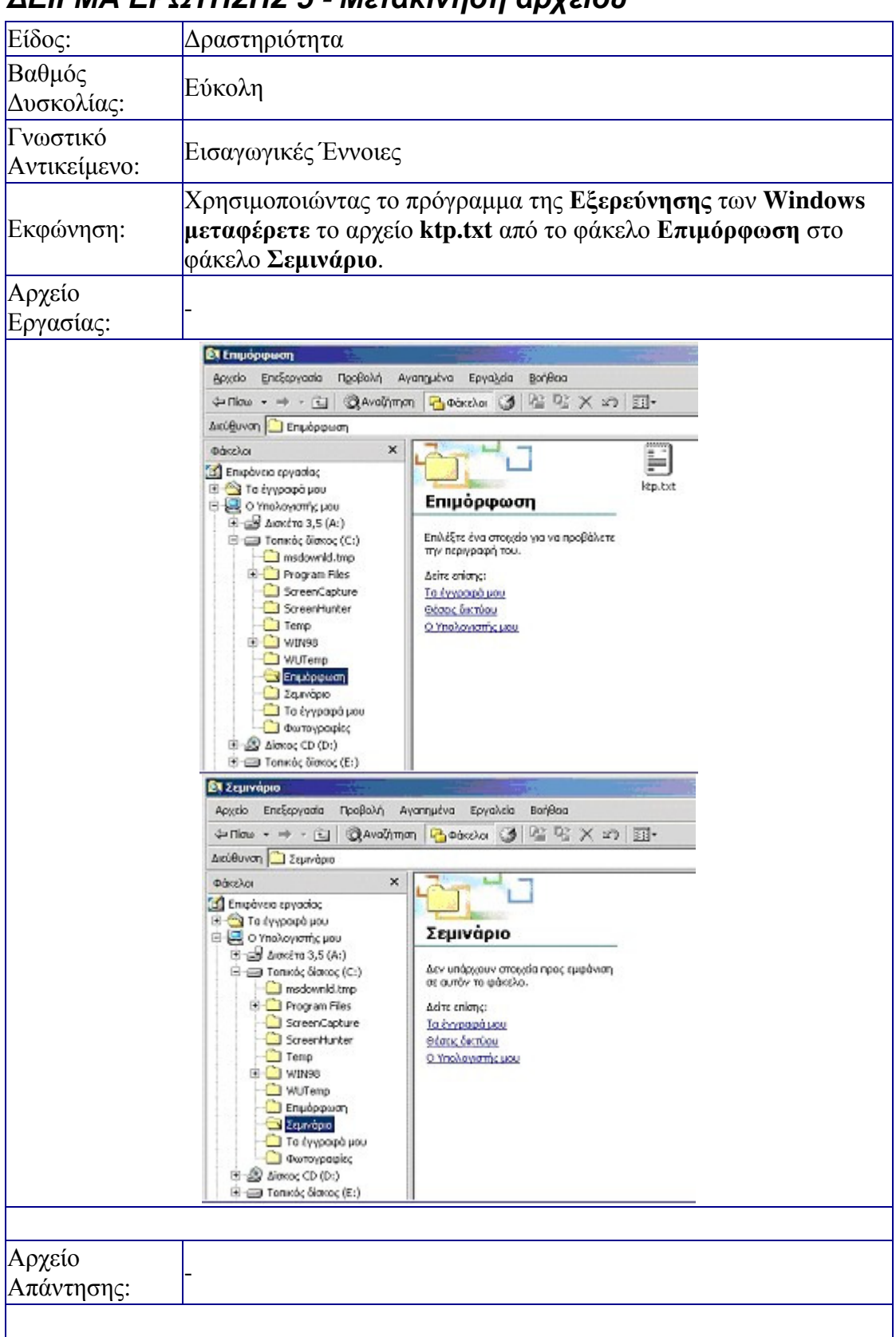

### ∆ΕΙΓΜΑ ΕΡΩΤΗΣΗΣ **5 -** Μετακίνηση αρχείου

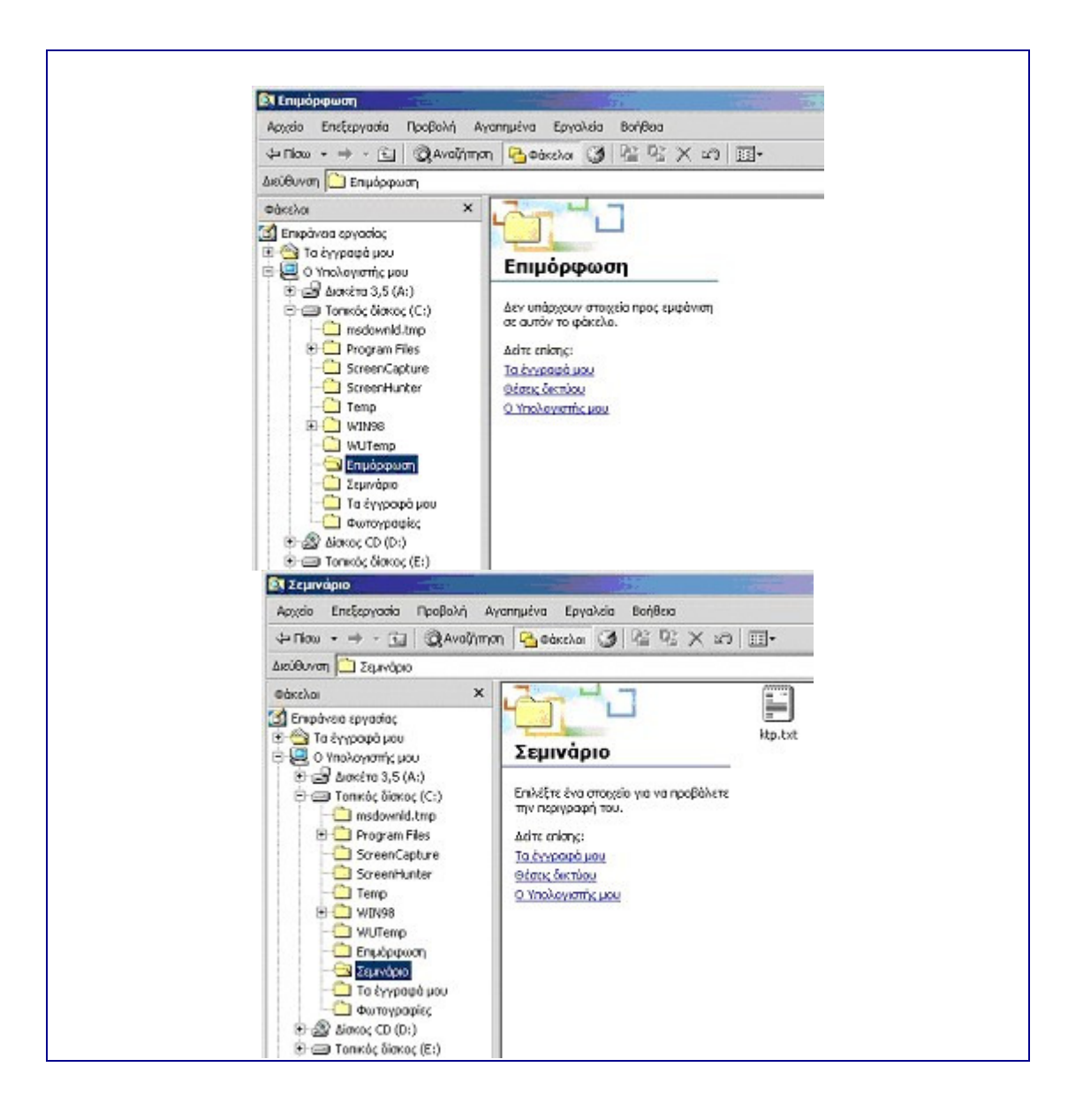

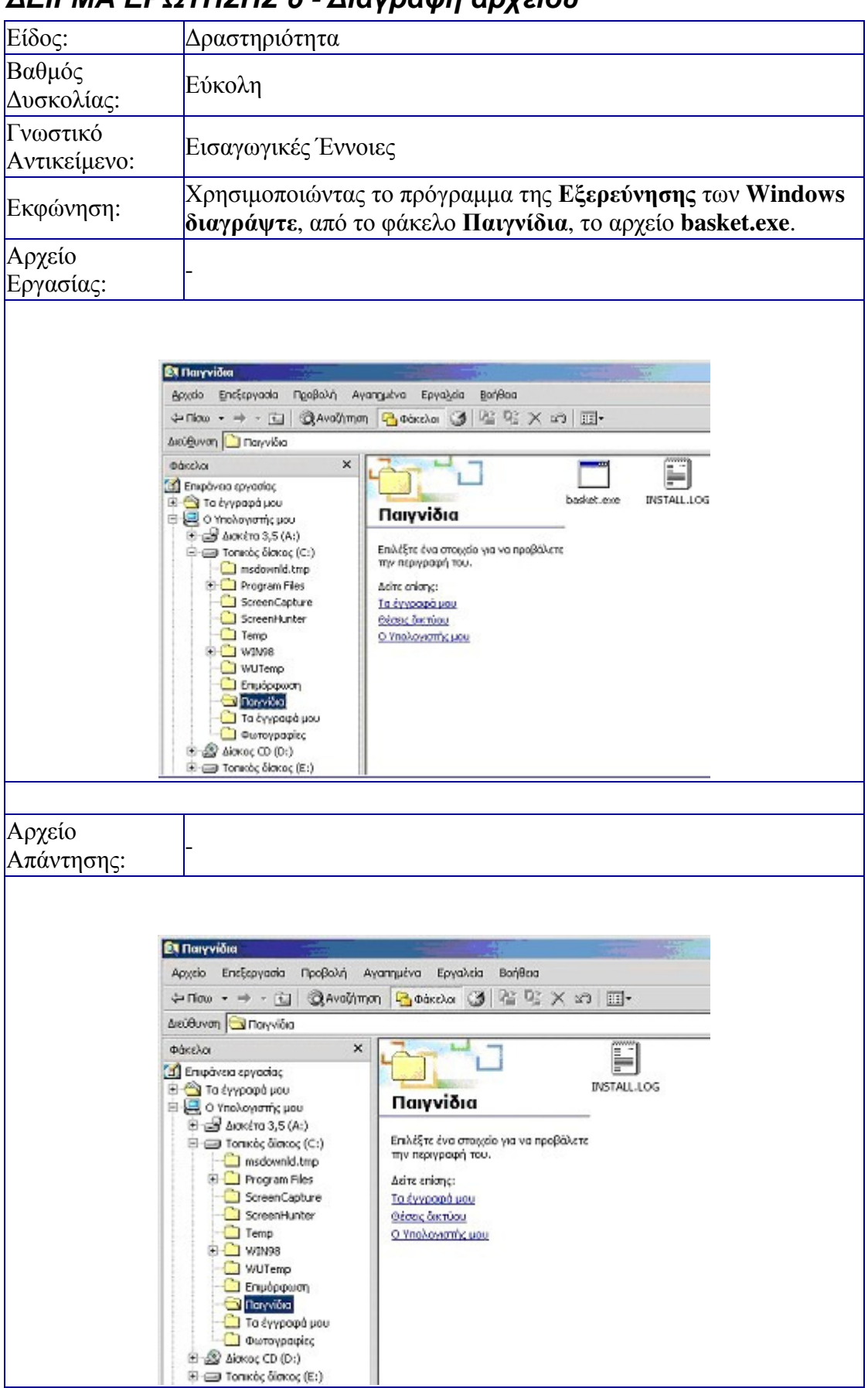

### ∆ΕΙΓΜΑ ΕΡΩΤΗΣΗΣ **6 -** ∆ιαγραφή αρχείου

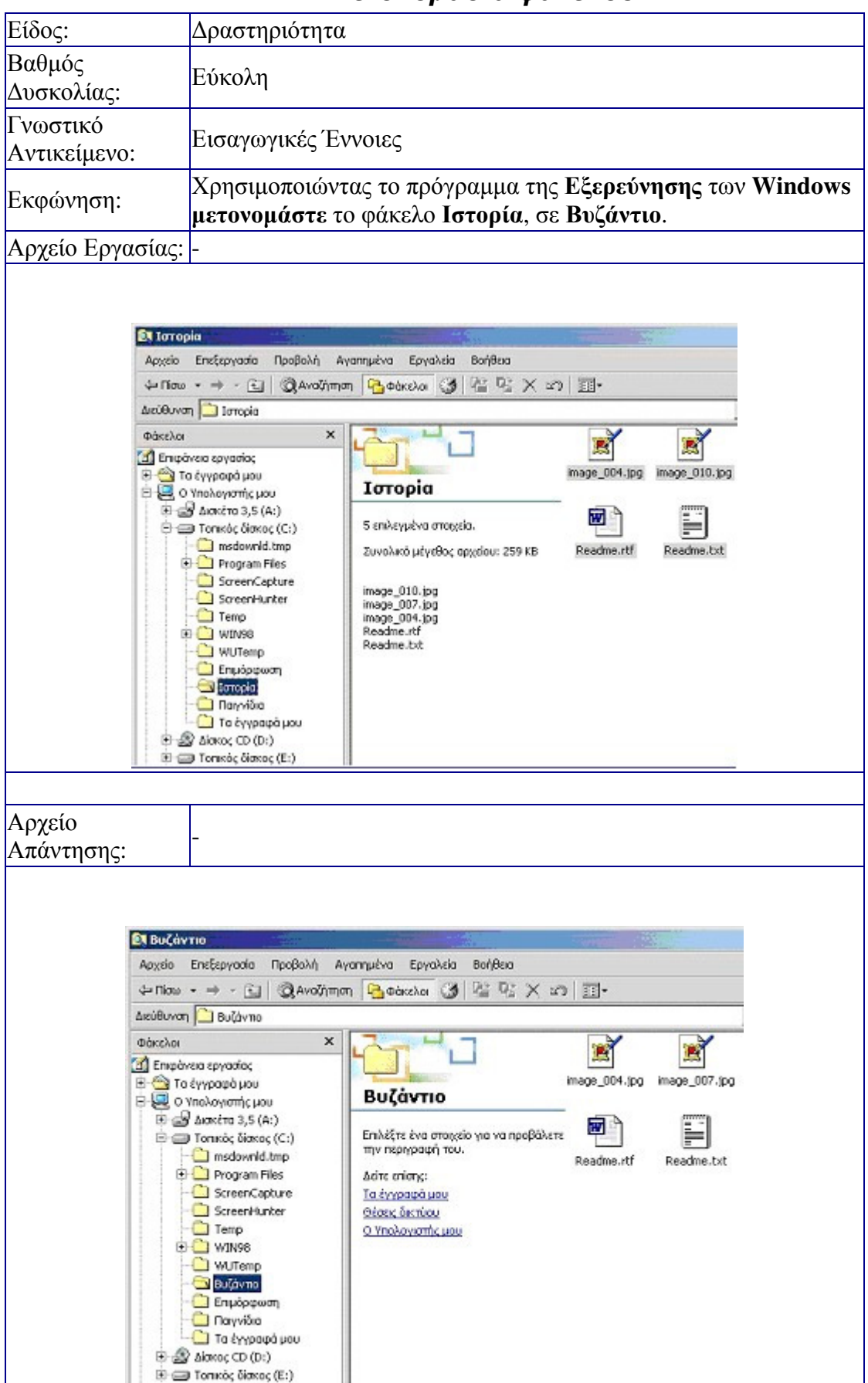

#### ∆ΕΙΓΜΑ ΕΡΩΤΗΣΗΣ **7 -** Μετονοµασία φακέλου

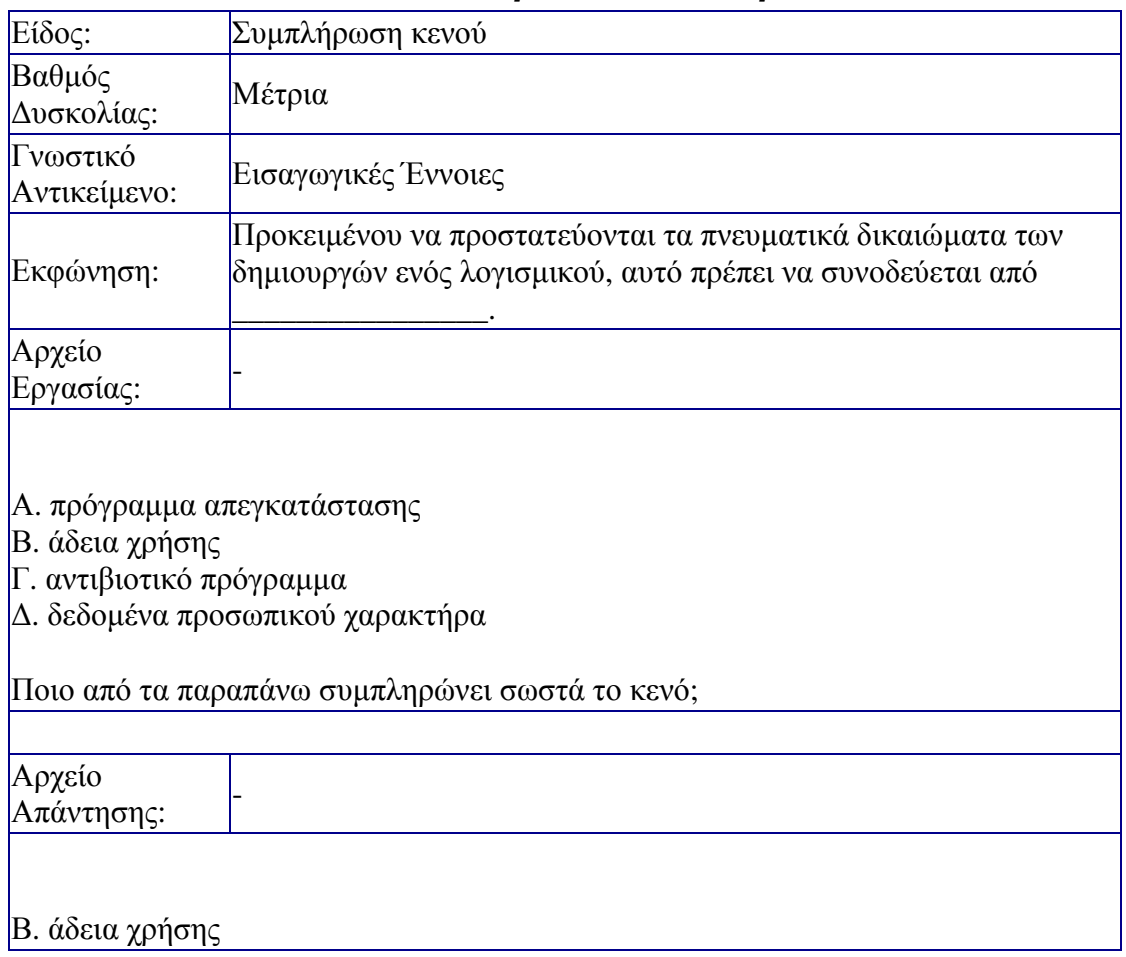

### ∆ΕΙΓΜΑ ΕΡΩΤΗΣΗΣ **8 -** Πνευµατικά δικαιώµατα